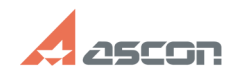

## **Какие изменения можно[..] Сакие изменения можно Сакие изменения можно Сакие странения от**

## **FAQ Article Print Category:** База знаний (FAQ)::Программное обеспечение АСКОН::КОМПАС-3D::КОМПАС-3D Home **Last update:** 11/09/2011 13:58:15 **State:** public (all) *Keywords* КОМПАС-3D Home жесткий диск изменения замена компьютера *Problem (public)* Какие изменения можно производить с компьютером без риска утратить лицензию на использование КОМПАС-3D Home? *Solution (public)* Перечисленные действия никак не повлияют на работоспособность программного ключа защиты: установка (удаление, если был ранее установлен) второго (и более) физического жесткого диска переустановка той же версии Windows, установка<br>другой версии Windows (например, с Vista на Win7) без форматирования раздела<br>жесткого диска, на котором была установлена Windows переустановка той

В случае полной замены одного компьютера на другой для переноса платной лицензии КОМПАС-3D Home Вам необходимо отправить на адрес [1]home@kompas.ru письмо с темой "Перенос лицензии в связи с заменой компьютера". В теле письма<br>опишите причины замены компьютера, укажите код продукта и дату активации<br>лицензии КОМПАС-3D Ноmе. В ответ Вам будет отправлена инструкция с опи новом компьютере на оставшийся период.

иных) раздела жесткого диска, не трогая основного, где установлена Windows повторная разметка второго (или иных) разделов жесткого диска без внесения изменений в основной раздел, где установлена операционная система Windows

Внимание! Бесплатный перенос лицензии в случае замены компьютера возможен только ОДИН раз за время действия лицензии. В случае повторного переноса лицензии Вам придется приобрести новую копию КОМПАС-3D Home.

[1] mailto:home@kompas.ru